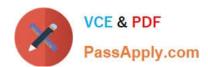

# 1Z0-070<sup>Q&As</sup>

Oracle Exadata X5 Administration

### Pass Oracle 1Z0-070 Exam with 100% Guarantee

Free Download Real Questions & Answers PDF and VCE file from:

https://www.passapply.com/1z0-070.html

100% Passing Guarantee 100% Money Back Assurance

Following Questions and Answers are all new published by Oracle
Official Exam Center

- Instant Download After Purchase
- 100% Money Back Guarantee
- 365 Days Free Update
- 800,000+ Satisfied Customers

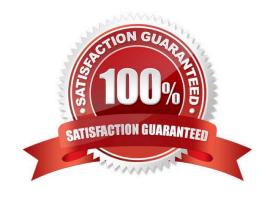

#### https://www.passapply.com/1z0-070.html 2024 Latest passapply 1Z0-070 PDF and VCE dumps Download

#### **QUESTION 1**

Your X6 Exadata Database Machine is running Oracle Database 12c, and has a large database with some very large tables supporting OLTP workloads.

High-volume insert applications and high-volume update workloads access the same tables.

You wish to compress these tables without causing unacceptable performance overheads to the OLTP workload.

Which three are true regarding this requirement?

- A. Compression is performed on database servers when using row store compress advanced in an Exadata environment.
- B. Using row store compress advanced will compress the data more than if using column store compress for archive low.
- C. The compression method column store compress for archive high is the worst fit for this requirement.
- D. Compression is performed on Exadata Storage Servers when using row store compress advanced in an Exadata environment.
- E. Using row store compress advanced will compress the data less than if using column store compress for query low.

Correct Answer: ABD

Explanation:

A: Creating a Table with Advanced Row Compression

The following example enables advanced row compression on the table orders:

CREATE TABLE orders ... ROW STORE COMPRESS ADVANCED;

B: ARCHIVE LOW compression (Exadata only), recommended for Archival Data with Load Time as a critical factor

Incorrect Answers:

E: QUERY LOW compression (Exadata only), recommended for Data Warehouse with Load Time as a critical factor.

References: https://docs.oracle.com/database/121/ADMIN/tables.htm#ADMIN015 https://uhesse.com/2011/01/21/exadata-part-iii-compression/

#### **QUESTION 2**

You applied patches to both the storage servers and the database servers in your Exadata X6 Database Machine.

You use Database Replay for a 90-minute workload to verify that there are no performance regressions after applying the patches.

Which three options could you use to immediately measure the performance and to check for possible regressions caused by changes in the storage server software?

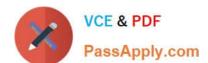

#### https://www.passapply.com/1z0-070.html 2024 Latest passapply 1Z0-070 PDF and VCE dumps Download

- A. cellcli list metriccurrent
- B. SQL Access Advisor
- C. cellcli list alerthistory
- D. SQL trace using dbms\_monitor
- E. cellcli list metrichistory

Correct Answer: ABD

Reference:

https://docs.oracle.com/en/engineered-systems/exadata-database-machine/sagug/exadata-storageserver-cellcli.html#GUID-9003D6A0-2113-4846-9471-572A0CFBAD9E

https://docs.oracle.com/en/database/oracle/oracle-database/19/tgsql/introduction-to-sql-tuning.html#GUID-B237A2A2-7CA2-4AC9-B81C-71C5757C20B2

https://docs.oracle.com/en/database/oracle/oracle-database/19/tgsql/performing-application-tracing.html#GUID-33FA4E54-C759-480B-A075-CF75E6D85CAD

https://docs.oracle.com/en/engineered-systems/exadata-database-machine/sagug/exadata-storage-server-cellcli.html#GUID-9003D6A0-2113-4846-9471-572A0CFBAD9E https://docs.oracle.com/en/database/oracle/oracle-database/19/tgsql/introduction-to-sql-tuning.html#GUID-B237A2A2-7CA2-4AC9-B81C-71C5757C20B2 https://docs.oracle.com/en/database/oracle/oracle-database/19/tgsql/performing-application-tracing.html#GUID-33FA4E54-C759-480B-A075-CF75E6D85CAD

#### **QUESTION 3**

You are planning the migration of a large data warehouse to a Little Endian X6 Database Machine using which is running database version 12.2.0.1.

The current database version is Oracle Database 11.2.0.4.0 hosted on a Big Endian platform.

The current database characterset is WE8ISO8859P15.

Which two migration methods are supported?

- A. Data Pump
- B. cross-platform Transportable Database
- C. Physical Standby database
- D. Logical Standby database

Correct Answer: AD

Reference: https://www.oracle.com/technetwork/database/upgrade/overview/upgrading-oracle-database-wp-122-3403093.pdf

# VCE & PDF PassApply.com

## https://www.passapply.com/1z0-070.html

2024 Latest passapply 1Z0-070 PDF and VCE dumps Download

Reference: https://www.oracle.com/technetwork/database/upgrade/overview/upgrading-oracle-database-wp-122-3403093.pdf

#### **QUESTION 4**

Which three are true concerning Storage Indexes?

- A. A maximum of eight table columns for any table are indexed per storage region.
- B. The use of Storage Indexes for particular categories of I/O can be displayed by using an I/O Resource Manager Category Plan.
- C. Storage Indexes persist across any Exadata storage server reboots.
- D. The use of Storage Indexes for a particular database can be disabled by using an I/O Resource Manager Database Plan.
- E. A Storage Index is automatically maintained by CELLSRV based on the filter columns of the offloaded SQL.
- F. Different storage regions may have different columns indexed for the same table.

Correct Answer: ADE

**Explanation:** 

A: Each disk in the Exadata storage cell is divided into equal sized pieces called storage regions (default 1MB). There is an index entry for every storage regions (1MB of data stored on disk). Each entry contains the minimum and maximum value for columns seen in 'where' clause predicates. Information for up to 8 columns can be stored. The index is then used to eliminate disk IO by identifying which storage regions don\\'t match the 'where' clause of a query.

#### **QUESTION 5**

Identify two valid reasons for executing an X5 Exadata storage server rescue procedure.

- A. Accidental loss of all data from all griddisks in a storage server
- B. Corruption in the /(root) filesystem
- C. Corruption in a normal or high redundancy ASM diskgroup
- D. The failure of both physical disks 0 and 1
- E. Only the failure of physical disk 1
- F. Only the failure of physical disk 0

Correct Answer: BD

Explanation:

The rescue procedure is necessary when system disks fail, the operating system has a corrupt file system,

or there was damage to the boot area. If only one system disk fails, then use CellCLI commands to

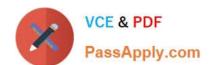

# https://www.passapply.com/1z0-070.html

2024 Latest passapply 1Z0-070 PDF and VCE dumps Download

recover. In the rare event that both system disks fail simultaneously, you must use the Exadata Storage Server rescue functionality provided on the Oracle Exadata Storage Server Software CELLBOOT USB

flash drive.

Incorrect Answers:

E, F: If only one system disk fails, then use CellCLI commands to recover.

References: http://docs.oracle.com/cd/E80920\_01/DBMMN/maintaining-exadata-storageservers.htm#GUID-710814E7-4691-49EE-95AD-726D2D6C5BFE

1Z0-070 Practice Test

1Z0-070 Exam Questions

1Z0-070 Braindumps